Controlling and Assessing Correlations of Cost Matrices in Heterogeneous Scheduling

#### Louis-Claude Canon, Laurent Philippe and Pierre-Cyrille Héam

Université de Franche-Comté / UBFC – DISC / FEMTO-ST / CNRS New Challenges in Scheduling Theory

April 2, 2016

## Context

#### Study focused on  $R||C_{max}^{-1}$ .

A common simple problem

- $\blacktriangleright$  Hundreds of studies consider it or variations of it.
- $\triangleright$  An optimization problem with a concise formulation.

- $\triangleright$  NP-Hard: most solutions are heuristics.
- $\triangleright$  Non-trivial random generation of instances.

<sup>&</sup>lt;sup>1</sup>Using the  $\alpha|\beta|\gamma$  notation

## Context

#### Study focused on  $R||C_{max}^{-1}$ .

A common simple problem

- $\blacktriangleright$  Hundreds of studies consider it or variations of it.
- $\triangleright$  An optimization problem with a concise formulation.

#### Yet, it presents challenges

- $\triangleright$  NP-Hard: most solutions are heuristics.
- $\triangleright$  Non-trivial random generation of instances.

<sup>&</sup>lt;sup>1</sup>Using the  $\alpha|\beta|\gamma$  notation

## Context

#### Study focused on  $R||C_{max}^{-1}$ .

A common simple problem

- $\blacktriangleright$  Hundreds of studies consider it or variations of it.
- $\triangleright$  An optimization problem with a concise formulation.

#### Yet, it presents challenges

- $\triangleright$  NP-Hard: most solutions are heuristics.
- $\triangleright$  Non-trivial random generation of instances.

<sup>&</sup>lt;sup>1</sup>Using the  $\alpha|\beta|\gamma$  notation

# Approach

#### Focus on the evaluation of scheduling heuristics (no design of new heuristics).

- $\triangleright$  Several existing heuristics: MET, MinMin, MaxMin, ...
- $\triangleright$  What are the relative performance of these heuristics?

- $\triangleright$  Design of a test bed consisting of a set of instances.
- $\blacktriangleright$  Instances are obtained by generating random cost matrices.

# Approach

Focus on the evaluation of scheduling heuristics (no design of new heuristics).

#### Problem

- $\triangleright$  Several existing heuristics: MET, MinMin, MaxMin, ...
- $\triangleright$  What are the relative performance of these heuristics?

#### Solution

- $\triangleright$  Design of a test bed consisting of a set of instances.
- Instances are obtained by generating random cost matrices.

# Approach

Focus on the evaluation of scheduling heuristics (no design of new heuristics).

#### Problem

- $\triangleright$  Several existing heuristics: MET, MinMin, MaxMin, ...
- $\triangleright$  What are the relative performance of these heuristics?

#### Solution

- $\triangleright$  Design of a test bed consisting of a set of instances.
- Instances are obtained by generating random cost matrices.

# Reproducibility and Open Science

- $\triangleright$  Tools for consolidating and improving the validity of results.
- $\blacktriangleright$  Improve research methodology with reproducible practices.
- $\blacktriangleright$  Rely on the openness to increase studies validity.

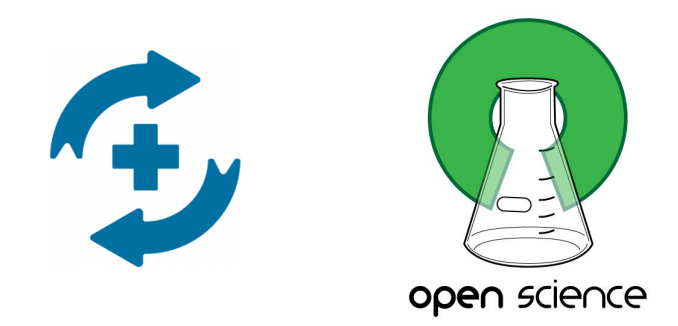

# Reproducibility and Open Science

- $\triangleright$  Tools for consolidating and improving the validity of results.
- $\blacktriangleright$  Improve research methodology with reproducible practices.
- $\blacktriangleright$  Rely on the openness to increase studies validity.

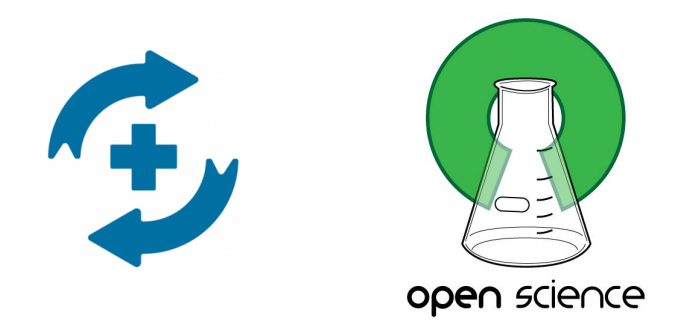

But there are other tools.

# Scheduling Problem:  $R||C_{max}$

- $\blacktriangleright$  Independent tasks all available simultaneously without preemption.
- $\triangleright$  Unrelated platform: each task takes a specific duration on any machine.
- $\triangleright$  Objective: minimizing the maximum completion time.

$$
\left(\begin{array}{ccc} e_{1,1} = 1 & e_{1,2} = 10 \\ e_{2,1} = 3 & e_{2,2} = 2 \\ e_{3,1} = 2 & e_{3,2} = 1.5 \end{array}\right) \qquad M_2 \qquad \begin{array}{c|c} t_2 & t_3 \\ t_1 & t_3 \\ t_1 & t_3 \end{array} \qquad \text{time}
$$

# Range-based method [Ali et al., 2000]

**Require:** n, m,  $R_{task}$ ,  $R_{mach}$ **Ensure:** a  $n \times m$  cost matrix e 1: **for all** 1 ≤ i ≤ n **do** 2:  $\tau[i] \leftarrow U(1, R_{task})$ 3: **for all**  $1 \leq j \leq m$  **do** 4:  $e[i, j] \leftarrow \tau[i] \times U(1, R_{mach})$ 5: **return** e

Range-based method [Ali et al., 2000]

$$
e = \begin{pmatrix} \tau[1]U(1, R_{mach}) & \cdots & \tau[1]U(1, R_{mach}) \\ \vdots & \ddots & \vdots \\ \tau[n]U(1, R_{mach}) & \cdots & \tau[n]U(1, R_{mach}) \end{pmatrix}
$$

#### Summary

- **•** one vector of *n* values that follow  $U(1, R_{task})$
- In vectors of m values that follow  $U(1, R_{mach})$

## Usage in the literature

- $\triangleright$  Cited more than 300 times (Google Scholar).
- $\triangleright$  We covered 160 relevant references (papers using the method, written in English, freely available).
- $\blacktriangleright$  We extracted the parameters of each of the 37 + 173 = 210 distinct instances.

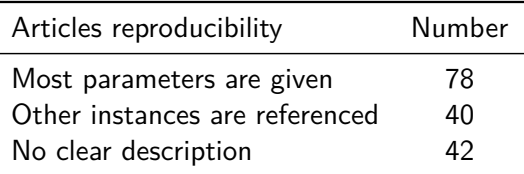

# Heterogeneity bias<sup>2</sup>

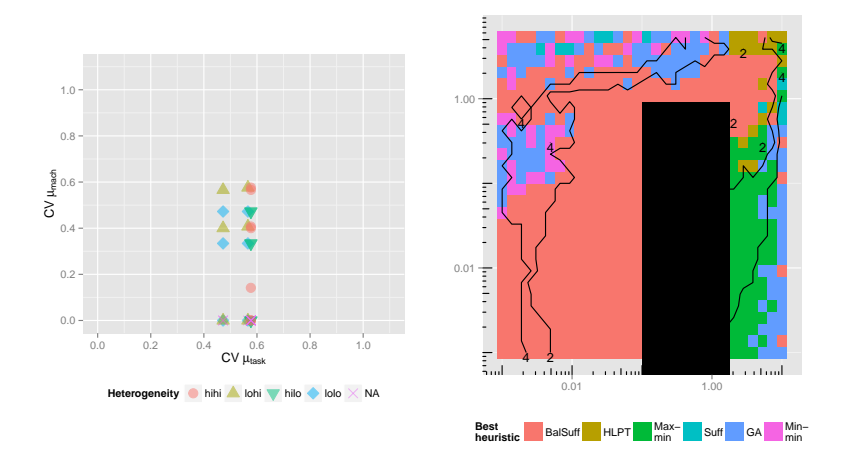

<sup>2</sup> L.-C. Canon and L. Philippe, **On the Heterogeneity Bias of Cost Matrices when Assessing Scheduling Algorithms**, Euro-Par 2015.

LPT: a 4/3-Approximation for  $Q||C_{max}$ 

## Instance for  $Q||C_{max}$

- A vector of task weights  $(w_i$  for task i).
- A vector of processor cycle times  $(b_i$  for machine j).
- A R|| $C_{max}$  instance in which  $e_{ij} = w_i b_j$ .

#### HLPT: an adaptation of LPT for  $R||C_{max}$

- Should work well when  $e_{ij} = w_i b_j$ .
- $\blacktriangleright$  How does it work when  $e_{ii}$  is arbitrary?

$$
E_1 = \begin{pmatrix} 1 & 2 & 3 \\ 2 & 4 & 6 \\ 3 & 6 & 9 \end{pmatrix} \quad E_2 = \begin{pmatrix} 1 & 6 & 9 \\ 2 & 2 & 3 \\ 6 & 3 & 4 \end{pmatrix}
$$

LPT: a 4/3-Approximation for  $Q||C_{max}$ 

Instance for  $Q||C_{max}$ 

- A vector of task weights  $(w_i$  for task i).
- A vector of processor cycle times  $(b_i$  for machine j).
- A R|| $C_{max}$  instance in which  $e_{ij} = w_i b_j$ .

#### HLPT: an adaptation of LPT for  $R||C_{max}$

- Should work well when  $e_{ij} = w_i b_j$ .
- How does it work when  $e_{ii}$  is arbitrary?

$$
E_1=\begin{pmatrix}1&2&3\\2&4&6\\3&6&9\end{pmatrix}\hspace{0.5cm}E_2=\begin{pmatrix}1&6&9\\2&2&3\\6&3&4\end{pmatrix}
$$

## Proximity Measures

- $\triangleright$  Objective: quantifying the similarity between a  $R||C_{max}$ instance and the closest  $Q||C_{max}$  instance.
- $\blacktriangleright$  Task correlation  $(\rho^r_{i,i'}$  is the correlation between row *i* and row  $i'$ ):

$$
\rho_{\text{task}} \triangleq \frac{1}{n(n-1)} \sum_{i=1}^{n} \sum_{i'=1, i'\neq i}^{n} \rho_{i,i'}^r
$$
 (1)

► Machine correlation  $(\rho_{j,j'}^c)$  is the correlation between column  $j$ and column  $j'$ ):

$$
\rho_{\text{mach}} \triangleq \frac{1}{m(m-1)} \sum_{j=1}^{m} \sum_{j'=1, j'\neq j}^{m} \rho_{j,j'}^c \tag{2}
$$

Compute each linear coefficient of correlation  $\rho_{i,i'}^r$ :

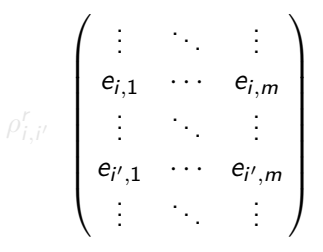

Compute each linear coefficient of correlation  $\rho_{i,i'}^r$ :

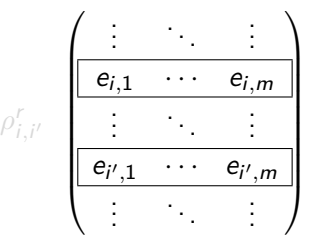

Compute each linear coefficient of correlation  $\rho_{i,i'}^r$ :

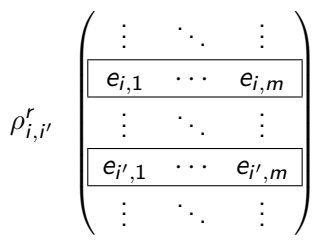

The correlation quantifies the strength of the linear relation between two vectors (close to 1 if  $e_{i,j} = \alpha e_{i',j} + \beta$  for  $1 \leq j \leq m$ ).

Compute each linear coefficient of correlation  $\rho_{i,i'}^r$ :

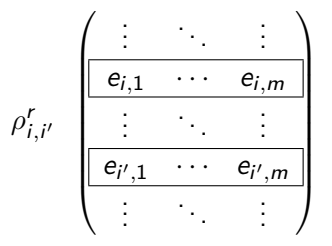

The correlation quantifies the strength of the linear relation between two vectors (close to  $1$  if  $e_{i,j} = \alpha e_{i',j} + \beta$  for  $1 \leq j \leq m).$ 

### **Examples**

$$
E_1 = \begin{pmatrix} 1 & 2 & 3 \\ 2 & 4 & 6 \\ 3 & 6 & 10 \end{pmatrix} \quad E_2 = \begin{pmatrix} 1 & 6 & 10 \\ 2 & 2 & 3 \\ 6 & 3 & 4 \end{pmatrix}
$$

- $\blacktriangleright$   $E_1$ : correlations close to one.
- $\blacktriangleright$   $E_2$ : correlations close to zero.

### **Examples**

$$
E_1 = \begin{pmatrix} 1 & 2 & 3 \\ 2 & 4 & 6 \\ 3 & 6 & 10 \end{pmatrix} \quad E_2 = \begin{pmatrix} 1 & 6 & 10 \\ 2 & 2 & 3 \\ 6 & 3 & 4 \end{pmatrix}
$$

- $\blacktriangleright$   $E_1$ : correlations close to one.
- $\blacktriangleright$   $E_2$ : correlations close to zero.

## Correlation Properties used in the Literature

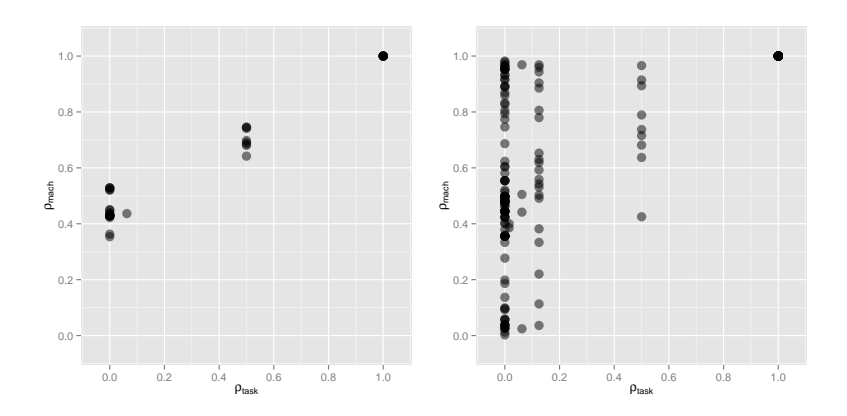

# Controlling the Correlation

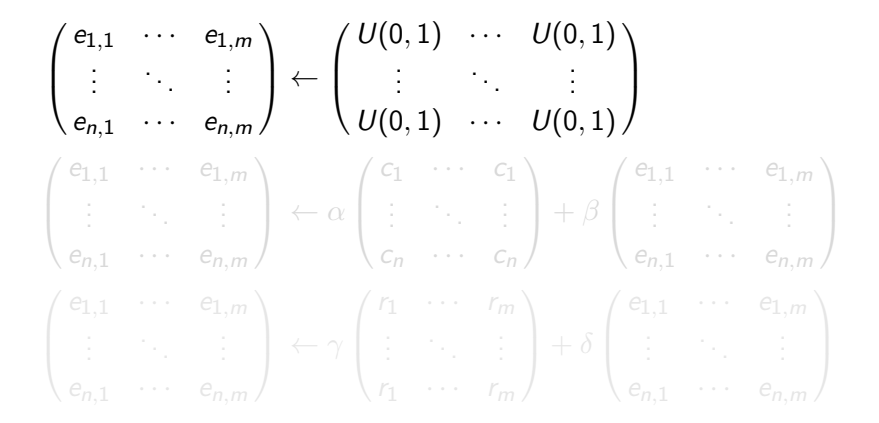

# Controlling the Correlation

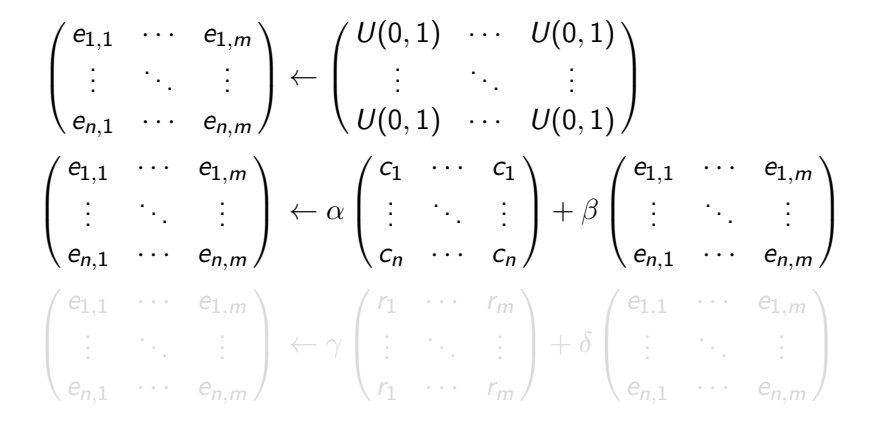

# Controlling the Correlation

$$
\begin{pmatrix}\n e_{1,1} & \cdots & e_{1,m} \\
\vdots & \ddots & \vdots \\
e_{n,1} & \cdots & e_{n,m}\n\end{pmatrix}\n\leftarrow\n\begin{pmatrix}\n U(0,1) & \cdots & U(0,1) \\
\vdots & \ddots & \vdots \\
U(0,1) & \cdots & U(0,1)\n\end{pmatrix}
$$
\n
$$
\begin{pmatrix}\n e_{1,1} & \cdots & e_{1,m} \\
\vdots & \ddots & \vdots \\
e_{n,1} & \cdots & e_{n,m}\n\end{pmatrix}\n\leftarrow\n\alpha\n\begin{pmatrix}\n c_1 & \cdots & c_1 \\
\vdots & \ddots & \vdots \\
c_n & \cdots & c_n\n\end{pmatrix}\n+ \beta\n\begin{pmatrix}\n e_{1,1} & \cdots & e_{1,m} \\
\vdots & \ddots & \vdots \\
e_{n,1} & \cdots & e_{n,m}\n\end{pmatrix}
$$
\n
$$
\begin{pmatrix}\n e_{1,1} & \cdots & e_{1,m} \\
\vdots & \ddots & \vdots \\
e_{n,1} & \cdots & e_{n,m}\n\end{pmatrix}\n\leftarrow\n\gamma\n\begin{pmatrix}\n r_1 & \cdots & r_m \\
\vdots & \ddots & \vdots \\
r_1 & \cdots & r_m\n\end{pmatrix}\n+ \delta\n\begin{pmatrix}\n e_{1,1} & \cdots & e_{1,m} \\
\vdots & \ddots & \vdots \\
e_{n,1} & \cdots & e_{n,m}\n\end{pmatrix}
$$

## Formal Derivations

Let  $r_{task}$  and  $r_{mach}$  be the desired correlations between the rows and columns.

$$
\alpha = \sqrt{r_{\text{mach}}}
$$

$$
\beta = \sqrt{1 - r_{\text{mach}}}
$$

$$
\gamma = \sqrt{r_{\text{task}}}
$$

$$
\delta = \sqrt{1 - r_{\text{task}}}
$$

Coefficient of variation of  $c_i$ :

$$
\frac{\sqrt{r_{\mathrm{task}}}+\sqrt{1-r_{\mathrm{task}}}}{ \sqrt{r_{\mathrm{task}}}\sqrt{1-r_{\mathrm{mask}}}+\sqrt{1-r_{\mathrm{make}}}} }{ \sqrt{r_{\mathrm{task}}}\sqrt{1-r_{\mathrm{mask}}}+\sqrt{1-r_{\mathrm{make}}}} } )
$$

Coefficient of variation of  $r_i$ :

$$
\sqrt{1-r_{\text{mach}}}\frac{\sqrt{r_{\text{task}}}+\sqrt{1-r_{\text{task}}}\left(\sqrt{r_{\text{mach}}}+\sqrt{1-r_{\text{mach}}}\right)}{\sqrt{r_{\text{task}}}\sqrt{1-r_{\text{mach}}}+\sqrt{1-r_{\text{task}}}\left(\sqrt{r_{\text{mach}}}+\sqrt{1-r_{\text{mach}}}\right)}
$$

## Impact of the Correlation

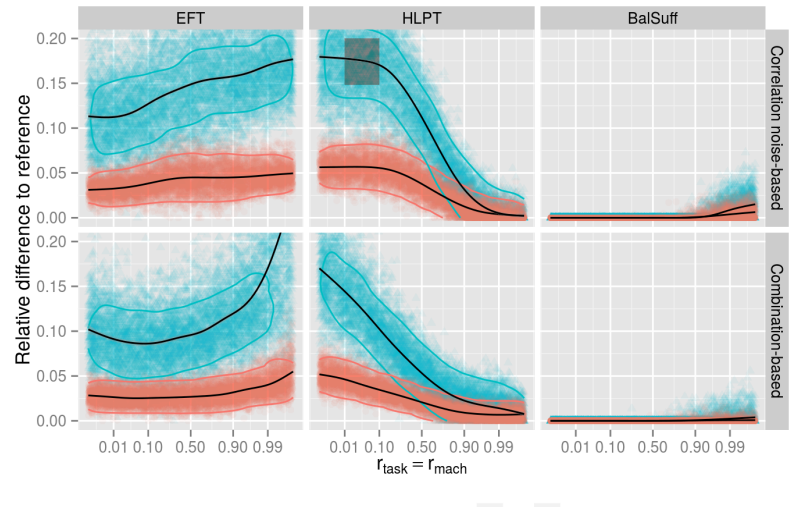

Cost coefficient of variation  $\rightarrow 0.1 \rightarrow 0.3$ 

## Average Impact of the Correlation

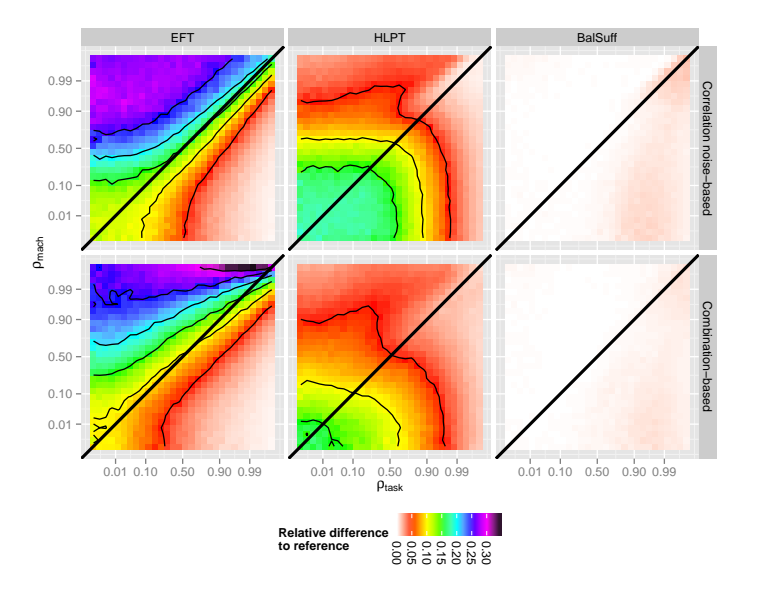

# TMA (Task-Machine Affinity) [Al-Qawasmeh et al., 2011]

**Require:** a  $n \times m$  cost matrix **Ensure:** the TMA of this matrix 1:  $\left\{E_{i,j}\right\}_{1\leq i\leq n, 1\leq j\leq m} \leftarrow \left\{\frac{1}{e_{i,j}}\right\}_{i\in [n]}$ ei*,*<sup>j</sup> o 1≤i≤n*,*1≤j≤m 2: **repeat** 3:  ${E_{i,j}}_{1\leq i \leq n, 1\leq j \leq m}$  ←  $\left\{\frac{\sqrt{n}E_{i,j}}{\sqrt{m}\sum_{i'=1}^{n}E_{i',j}}\right\}$  $\mathcal{L}$ 1≤i≤n*,*1≤j≤m 4: {Ei*,*j}1≤i≤n*,*1≤j≤<sup>m</sup> ←  $\left\{\frac{\sqrt{n}E_{i,j}}{\sqrt{m}\sum_{j'=1}^{m}E_{i,j'}}\right\}$  $\mathcal{L}$ 1≤i≤n*,*1≤j≤m 5: **until** the normalization procedure has converged 6: compute the singular values  $\{\sigma_i\}_{1 \leq i \leq \min(n,m)}$ 7: **return**  $\frac{1}{\min(n,m)-1} \sum_{i=2}^{\min(n,m)} \sigma_i$ 

# Average Impact of the TMA

 $0.06 0.99 -$ Correlation noise-base Correlation noise−based  $0.90 0.04$ lation noise  $0.50 0.02 0.10 -$ **TMA**  $0.01 -$ 0.05 Cost CV  $\sum_{n=0}^{\infty} \frac{0.00 - 1}{0.06 - 1}$ 0.04 rmach  $\bullet$  0.1 0.03  $\triangle$  0.3 0.02 0.99 0.01 Combination Combination−based Combination-bas 0.90  $0.04 0.50 0.02 0.10 0.01 0.00 0.010.10$   $0.50$   $0.900.99$ <br>  $r_{task} = r_{mach}$ 0.010.10 0.50 0.900.99<br>**r**task

#### Resources

#### Articles and notes

 $\blacktriangleright$  Companion research report:

[http://lifc.univ-fcomte.fr/~publis/papers/pub/](http://lifc.univ-fcomte.fr/~publis/papers/pub/2016/RR-FEMTO-ST-1191-2016.pdf) [2016/RR-FEMTO-ST-1191-2016.pdf](http://lifc.univ-fcomte.fr/~publis/papers/pub/2016/RR-FEMTO-ST-1191-2016.pdf).

 $\blacktriangleright$  Research notes: [http:](http://lifc.univ-fcomte.fr/~lccanon/site/blog.html) [//lifc.univ-fcomte.fr/~lccanon/site/blog.html](http://lifc.univ-fcomte.fr/~lccanon/site/blog.html).

#### Data and code

- $\triangleright$  Raw data: on-demand (around 500 GB).
- $\triangleright$  Processed data (21 MB) with the source code of research notes (knitr with Markdown): <https://dx.doi.org/10.6084/m9.figshare.2858638.v2>

#### Resources

#### Articles and notes

 $\blacktriangleright$  Companion research report:

[http://lifc.univ-fcomte.fr/~publis/papers/pub/](http://lifc.univ-fcomte.fr/~publis/papers/pub/2016/RR-FEMTO-ST-1191-2016.pdf) [2016/RR-FEMTO-ST-1191-2016.pdf](http://lifc.univ-fcomte.fr/~publis/papers/pub/2016/RR-FEMTO-ST-1191-2016.pdf).

 $\blacktriangleright$  Research notes: [http:](http://lifc.univ-fcomte.fr/~lccanon/site/blog.html) [//lifc.univ-fcomte.fr/~lccanon/site/blog.html](http://lifc.univ-fcomte.fr/~lccanon/site/blog.html).

#### Data and code

- Raw data: on-demand (around  $500$  GB).
- $\triangleright$  Processed data (21 MB) with the source code of research notes (knitr with Markdown): <https://dx.doi.org/10.6084/m9.figshare.2858638.v2>

# Conclusion

#### Presented contributions

- Generate cost matrices for the  $R||C_{\text{max}}$  problem.
- **Propose a measure for quantifying the proximity with**  $Q||C_{\text{max}}$ **.**
- $\triangleright$  Design a method for controlling the correlation.
- $\triangleright$  Assess the impact of the correlation on the performance of several heuristics.

#### **Perspectives**

- $\triangleright$  Design a generation method fixing both the heterogeneity and the correlation.
- $\triangleright$  Considering other fields requiring matrix random generation.
- $\triangleright$  Conduct a full analysis of the performance of existing heuristics based on the heterogeneity, correlation and other measures.

# Conclusion

#### Presented contributions

- Generate cost matrices for the  $R||C_{\text{max}}$  problem.
- **Propose a measure for quantifying the proximity with**  $Q||C_{\text{max}}$ **.**
- $\triangleright$  Design a method for controlling the correlation.
- $\triangleright$  Assess the impact of the correlation on the performance of several heuristics.

#### **Perspectives**

- $\triangleright$  Design a generation method fixing both the heterogeneity and the correlation.
- $\triangleright$  Considering other fields requiring matrix random generation.
- $\triangleright$  Conduct a full analysis of the performance of existing heuristics based on the heterogeneity, correlation and other measures.